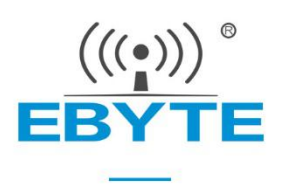

# **E78-868LN22S User Manual**

### **LoRaWAN Wireless Module**

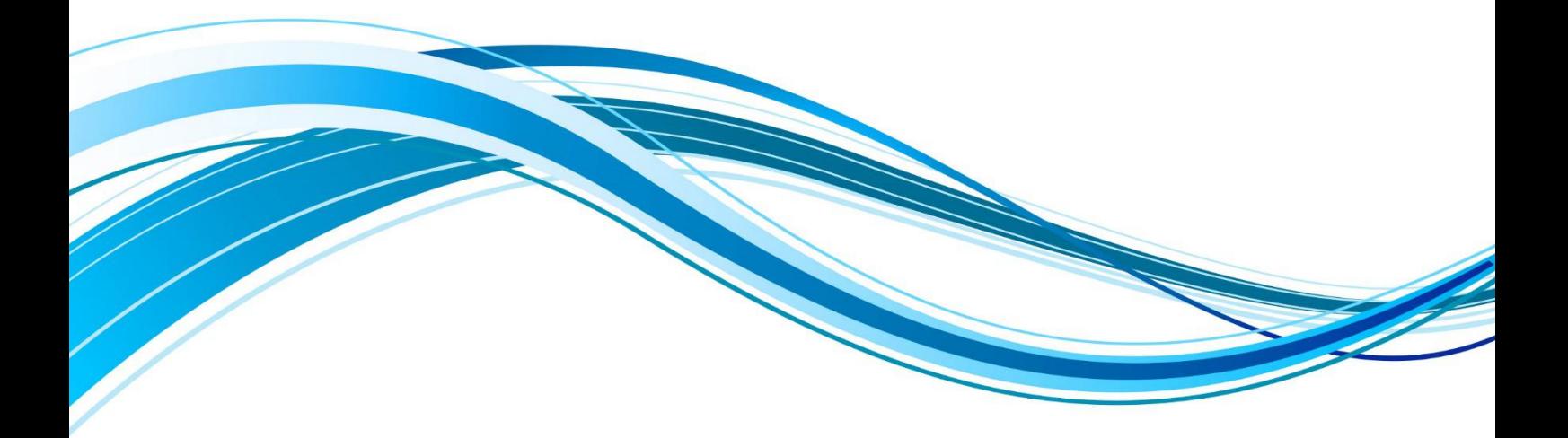

Chengdu Ebyte Electronic Technology Co.,Ltd.

<span id="page-1-0"></span>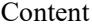

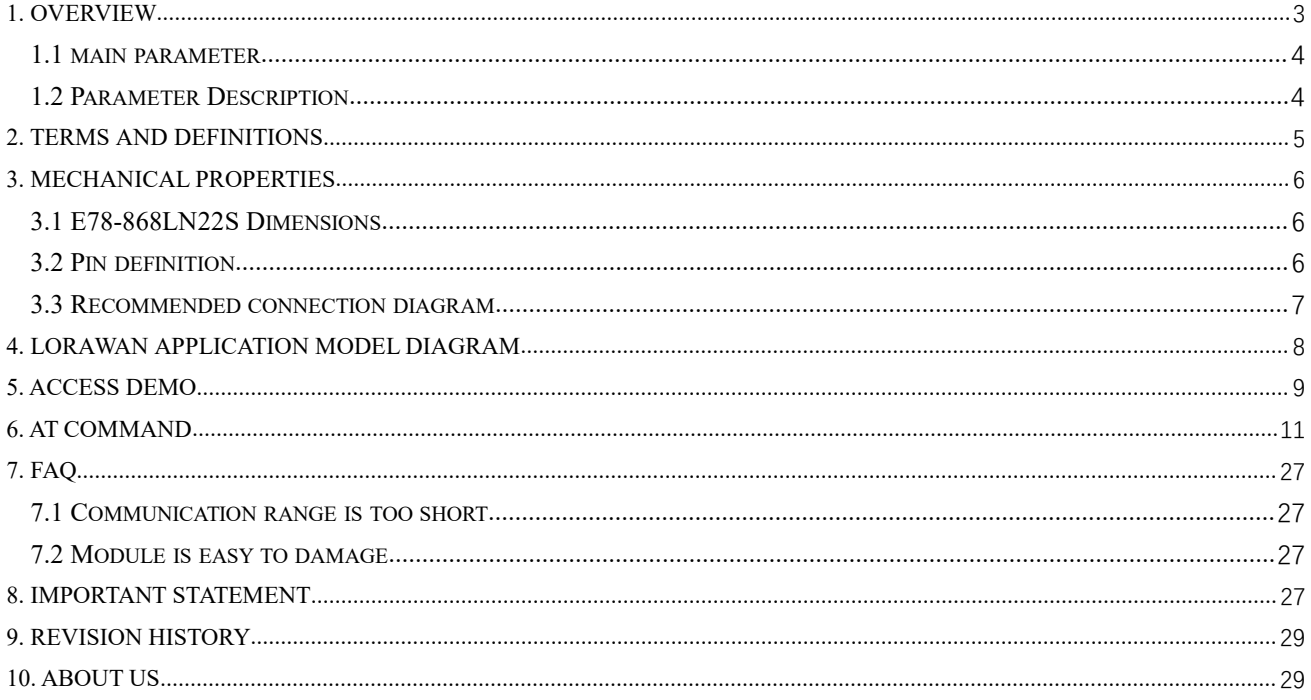

#### **Disclaimer**

EBYTE reserves all rights to this document and the information contained herein. Products, names, logos and designs described herein may in whole or in part be subject to intellectual property rights. Reproduction, use, modification or disclosure to third parties of this document or any part thereof without the express permission of EBYTE is strictly prohibited.

The information contained herein is provided "as is" and EBYTE assumes no liability for the use of the information. No warranty, either express or implied, is given, including but not limited, with respect to the accuracy, correctness, reliability and fitness for a particular purpose of the information. This document may be revised by EBYTE at any time. For most recent documents, visit www.ebyte.com.

## **1. Overview**

E78-868LN22S is a standard LoraWan node module designed and manufactured by Chengdu Ebyte Electronic Technology Co., Ltd., working frequency band<br>E78 868LN22S (((\*)))<sup>®</sup><br>EBYTE EU863~870MMHZ, supports CLASS-A/CLASS-C node type, supports ABP/OTAA two network access modes, and at the same time, this module With a variety of  $\Box$ low-power modes, the external communication interface uses a standard UART. Users can easily access the standard LoraWan network through AT commands, making it an excellent choice for IoT applications.

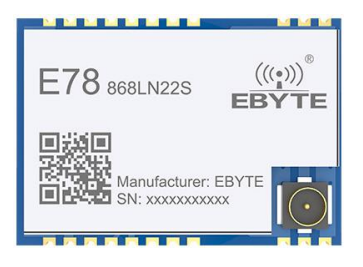

#### <span id="page-3-0"></span>1.1 main parameter

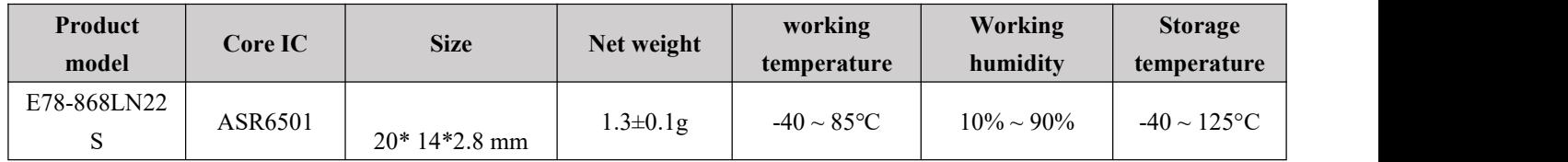

#### <span id="page-3-1"></span>1.2 Parameter Description

- When designing the power supply circuit for the module, it is recommended to reserve more than 30% of the remaining amount, and the whole machine is conducive to long-term stable operation;
- The current required for the instant of launch is large but often because the launch time is extremely short, the total energy consumed may be smaller;
- When the customer uses an external antenna, the impedance matching degree between the antenna and the module at different frequency points will affect the magnitude of the emission current to varying degrees;
- The current consumed by the RF chip in the pure receiving state iscalled the receiving current. Some RF chips with communication protocols or developers have loaded some self-developed protocols on the whole machine, which may cause the receiving current of the test to be too large;
- The current in the purely receiving state is often mA level, and the "receiving current" of the μA level needs to be processed by the developer through software;
- The shutdown current is often much smaller than the current consumed by the power supply part of the whole machine at no load, without being overly demanding;
- Since the material itself has a certain error, a single LRC component has an error of  $\pm 0.1\%$ . However, since a plurality of LRC components are used in the entire RF loop, there is a case where error accumulation occurs, resulting in a difference in emission current and reception current of different modules;
- Reducing the transmit power can reduce power consumption to some extent, but reducing the transmit power emissions for a number of reasons reduces the efficiency of the internal PA.

### <span id="page-4-0"></span>**2. Terms and definitions**

#### $2.1$  LoRa

LoRa is one of the LPWAN communication technologies, the full name isLong Range Radio, which means "long-range radio" in Chinese; the company that currently dominates the technology is the foreign semtech company; LoRa's main ISM brand is available worldwide for free bands: 433MHz, 470MHz, 868MHz, 915MHz, etc. Features: Low power consumption, long distance, low cost.

#### 2.2 LoRaWAN

The LoRa Alliance is an open, non-profit organization led by Semtech in March 2015. The Alliance publishes a low-power WAN standard based on the open source MAC layer protocol: the LoRaWAN protocol standard.

Network topology: star structure

Network composition: LoRa module, gateway (Gateway or base station), Server (including Network Server, Network control, Application Server).

LoRaWAN divides the LoRa nodes into three categories: A/B/C:

Two-way transmission terminal(Class A):

Class A's terminal will follow two short downlink receiving windows after each uplink to achieve two-way transmission. The terminal arranges transmission time slots based on its own communication requirements, with a small change on the basis of random time (ie, ALOHA protocol). This Class A operation provides the lowest power consumption end system for the application, and only requires the application to perform downlink transmission of the server in a short time after the terminal uplink transmission. The downstream transmission of the server atany other time has to wait for the next uplink of the terminal.

Two-way transmission terminal delineating a reception slot(Class B):

Class B terminals have more receive slots. In addition to Class A's random receive window, Class B devices also open other receive windows at the specified time. In order for the terminal to open the receiving window at a specified time, the terminal needs to receive a time-synchronized beacon (Beacon) from the gateway. This allows the server to know when the terminal is listening.

Two-way transmission terminal that maximizes the reception slot (Class C):

The terminal of Class C basically keeps the receiving window open, and only closes briefly when sending. Class C terminals consume more power than Class A and Class B, but the delay from the server to the terminal is also the shortest.

Note: The E78-470LN22S supports both Class A and Class C device types.

#### 2.1.3 ADR

ADR Chinese is called adaptive data rate. In the loraWan network system, in order to maximize the battery life and overall network capacity of the terminal device, the LoRaWAN network server separately manages the data rate and RF output of each terminal device through an adaptive data rate (ADR) algorithm, through ADR technology, In the LORAWAN system, the server automatically updates the rate of setting the node according to the signal receiving capability of the node. The distance is far, the rate is low, and the distance is high, so the actual bandwidth greatly improves the effective bandwidth and load capacity of the network.

# <span id="page-5-0"></span>**3. Mechanical properties**

### <span id="page-5-1"></span>3.1 E78-868LN22S Dimensions

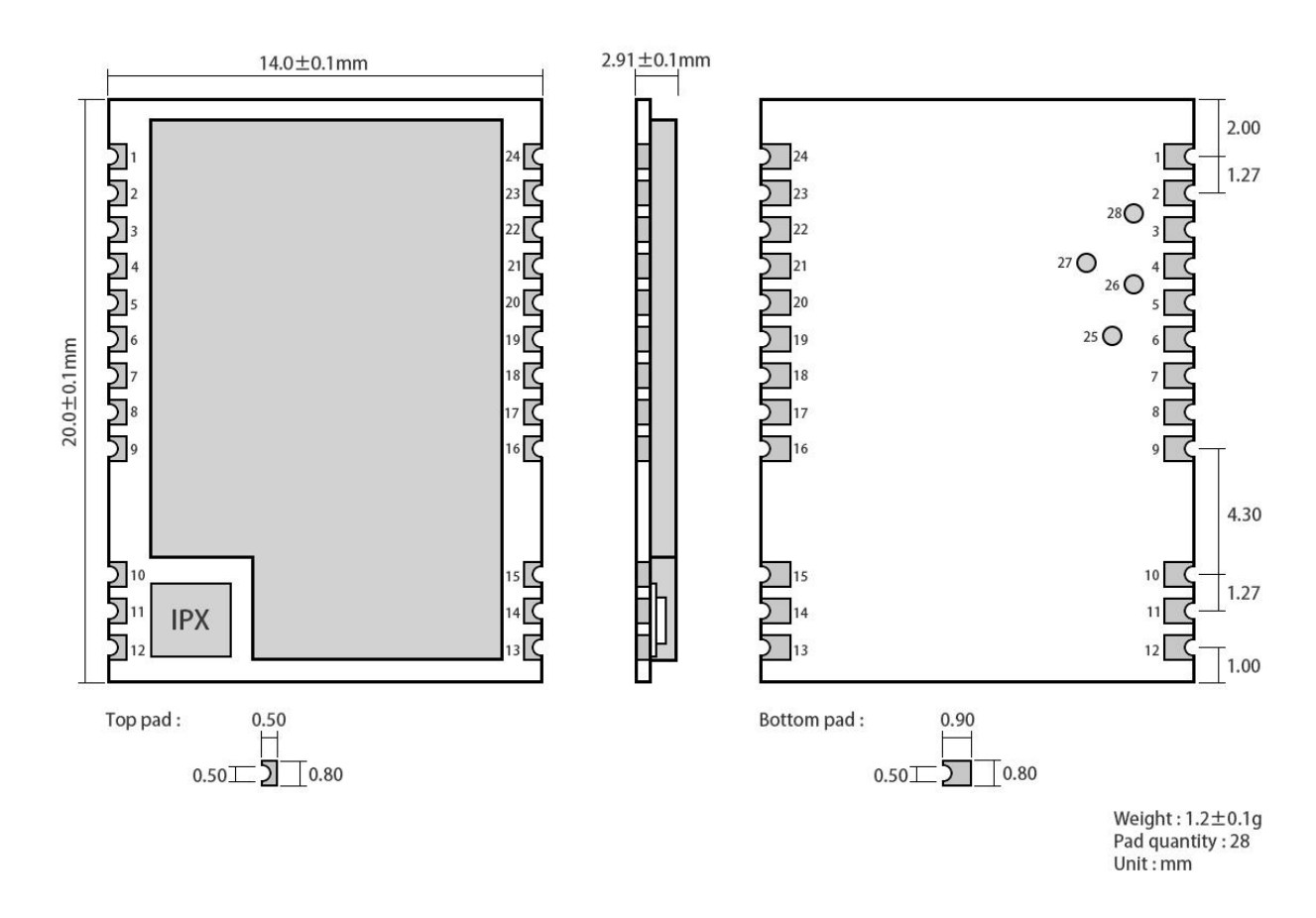

## <span id="page-5-2"></span>3.2 Pin definition

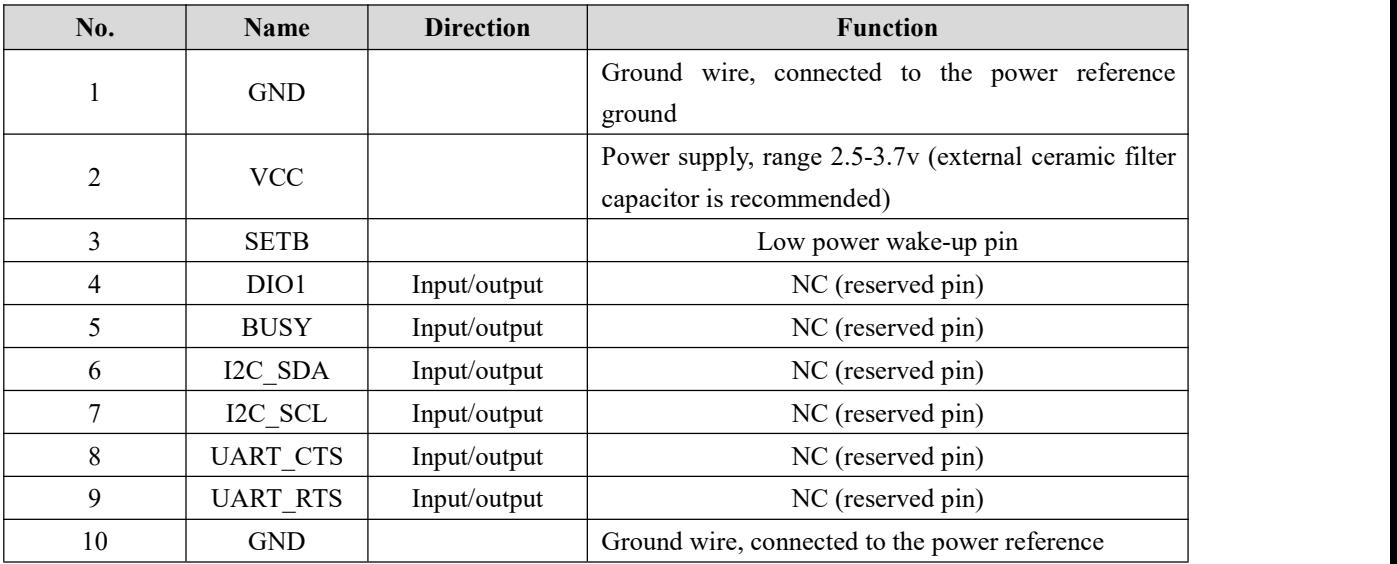

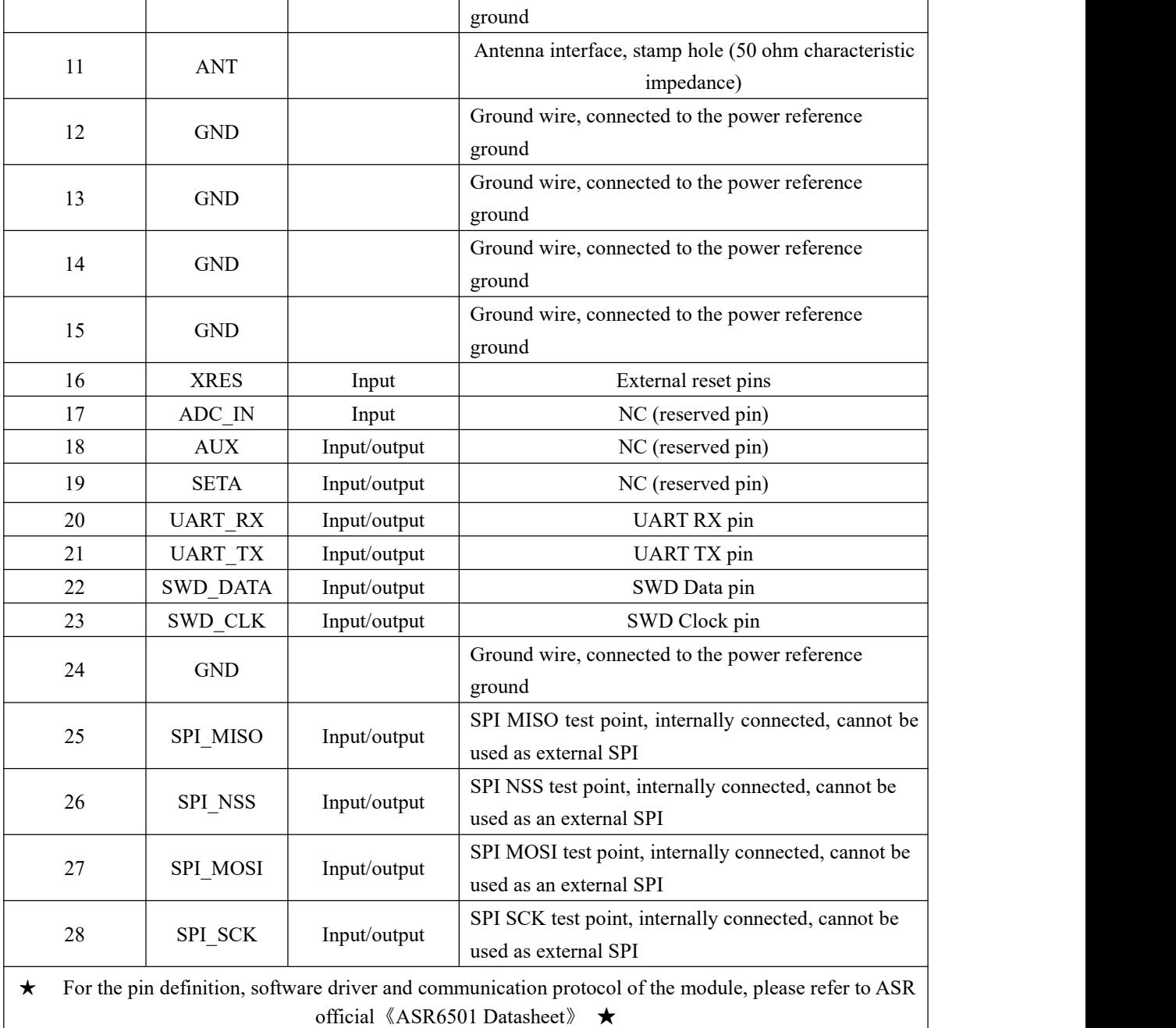

# <span id="page-6-0"></span>3.3 Recommended connection diagram

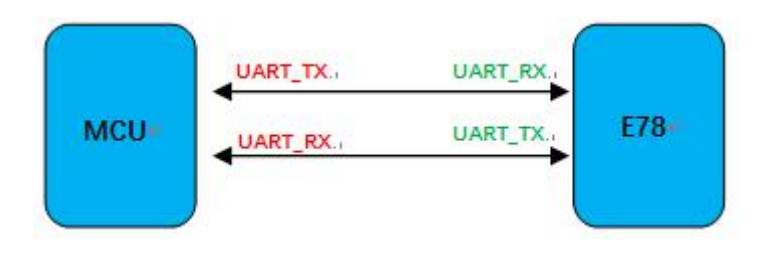

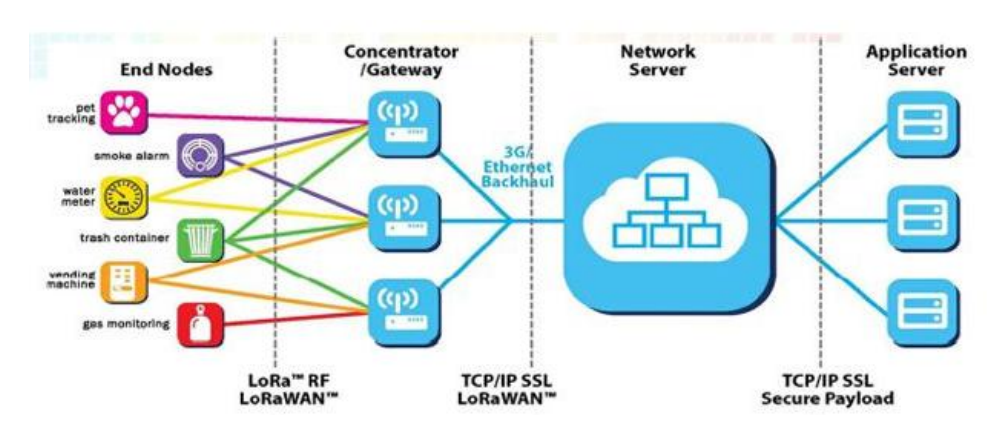

# <span id="page-7-0"></span>**4. LoraWan application model diagram**

The complete LoraWan network system consists of: node, gateway, Lora NetWork Server, application server, the node is generally designed by LORA chip; the gateway is designed by SX1301 provided by semtech; Lora NetWork Server now has open source loraserver or commercial TTN (The ThingsNetwork), users can build their own; application server is designed and developed by users, mainly used for data exchange with Lora NetWork Server applications.

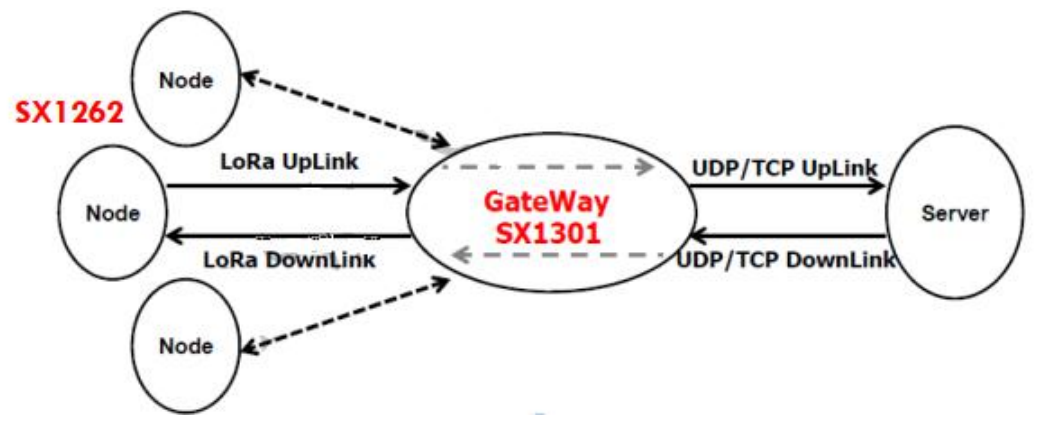

## <span id="page-8-0"></span>**5. Access demo**

The demonstration kit is: E78-868LN22S as a node, E890 as a gateway to access the free TTN (TheThingsNetwork) test server for communication test; node-side OTAA access mode corresponding settings are as follows:

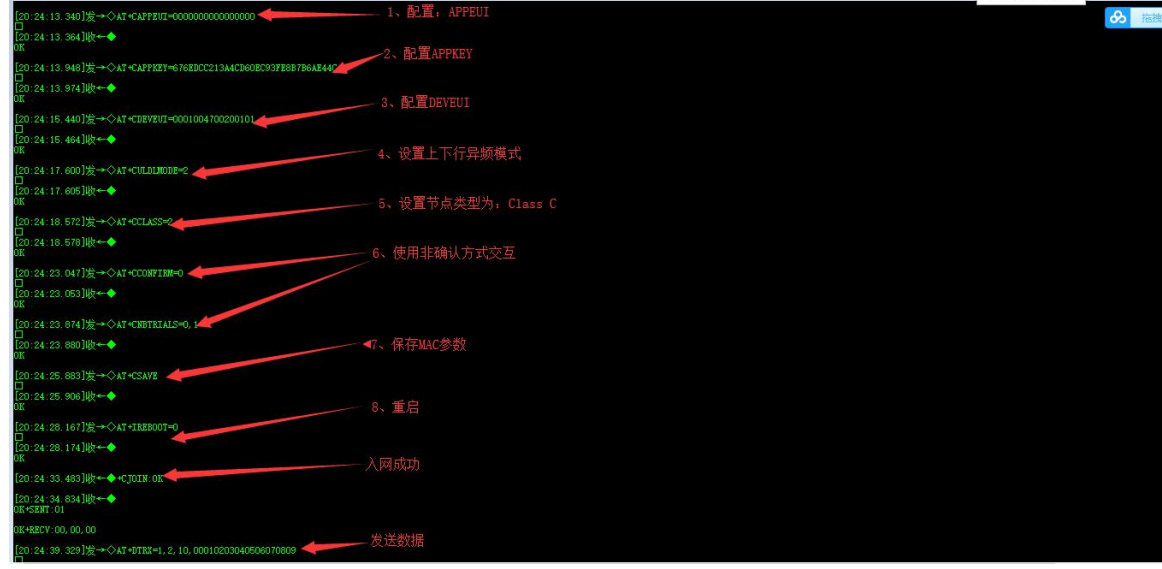

On the TTN, the gateway data record is as follows:

|                  | 上行链路<br>下行链路 | 加网    |          |     | 0 bytes            | $\times$  |    |                     |                                    | Ⅱ 暂停 | ■ 清空记录 |
|------------------|--------------|-------|----------|-----|--------------------|-----------|----|---------------------|------------------------------------|------|--------|
|                  | 时间           | 频率    | 调制模式 编码率 |     | 传输速率               | 广播时间 (毫秒) | 数量 |                     |                                    |      |        |
|                  | $-15:05:59$  | 470.7 | lora     | 4/5 | <b>SF 9 BW 125</b> | 164.9     |    | 0 设备地址: 30 14 EF 5E | 载荷大小: 14 bytes                     |      |        |
| ۸                | 15:05:54     | 471.3 | lora     | 4/5 | SF 9 BW 125        | 164.9     |    | 0 设备地址: 30 14 EF 5E | 载荷大小: 14 bytes                     |      |        |
| a Ar             | 15:00:23     | 470.3 | lora     | 4/5 | SF 9 BW 125        | 205.8     |    | 8 设备地址: 26 01 18 9B | 载荷大小: 23 bytes                     |      |        |
| ▲                | 14:59:52     | 471.5 | lora     | 4/5 | SF 9 BW 125        | 205.8     |    | 7 设备地址: 26 01 18 9B | 载荷大小: 23 bytes                     |      |        |
| ▲                | 14:58:48     | 471.5 | lora     | 4/5 | SF 9 BW 125        | 205.8     |    | 5 设备地址: 26 01 18 9B | 载荷大小: 23 bytes                     |      |        |
| $\blacktriangle$ | 14:58:17     | 470.3 | lora     | 4/5 | SF 9 BW 125        | 205.8     |    | 4 设备地址: 26 01 18 9B | 载荷大小: 23 bytes                     |      |        |
| $\blacktriangle$ | 14:57:58     | 471.5 | lora     | 4/5 | SF 9 BW 125        | 205.8     |    | 4 设备地址: 26 01 18 9B | 载荷大小: 23 bytes                     |      |        |
|                  | 14:57:27     | 470.5 | lora     | 4/5 | SF 9 BW 125        | 205.8     |    |                     | 2 设备地址: 26 01 18 9B 载荷大小: 23 bytes |      |        |

The TTN node data record is as follows:

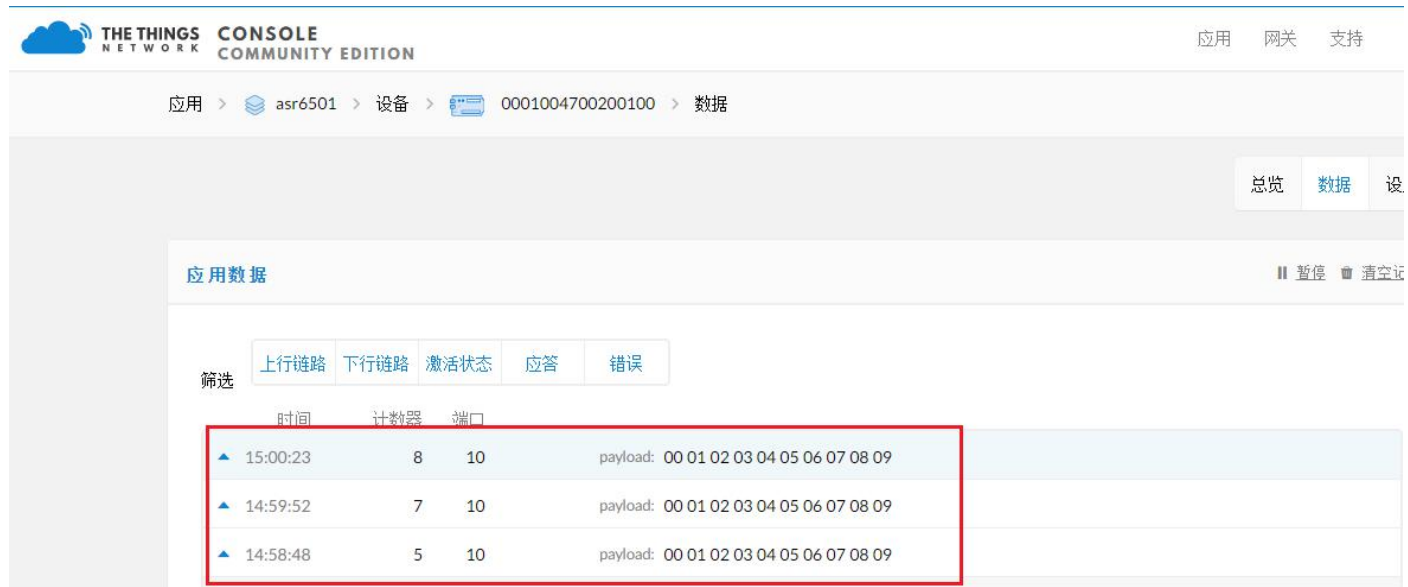

Note: For the TTN creation device and corresponding configuration process, please refer to 《LORAWAN Node + Gateway TTN Server Configuration Tutorial》

## <span id="page-10-0"></span>**6. AT command**

a) Command format:

<CMD>[op][ para1, para2, para3,…]<CR><LF>

:Command prefix

CMD: Control command

[op]: Command operator. Can be the following:

 $\checkmark$  "=": indicates the parameter setting.

 $\checkmark$  "?": Indicates the current value of the query parameter.

 $\checkmark$  "": indicates the execution of the command.

 $\checkmark$  "=?": Indicates the parameters of the query setting instruction.<br>[para-n]: Indicates the set parameter value or specifies the parameter to be queried...

 $\langle CR \rangle \langle LF \rangle$ : Enter to change lines, ASCII 0x0D 0x0A

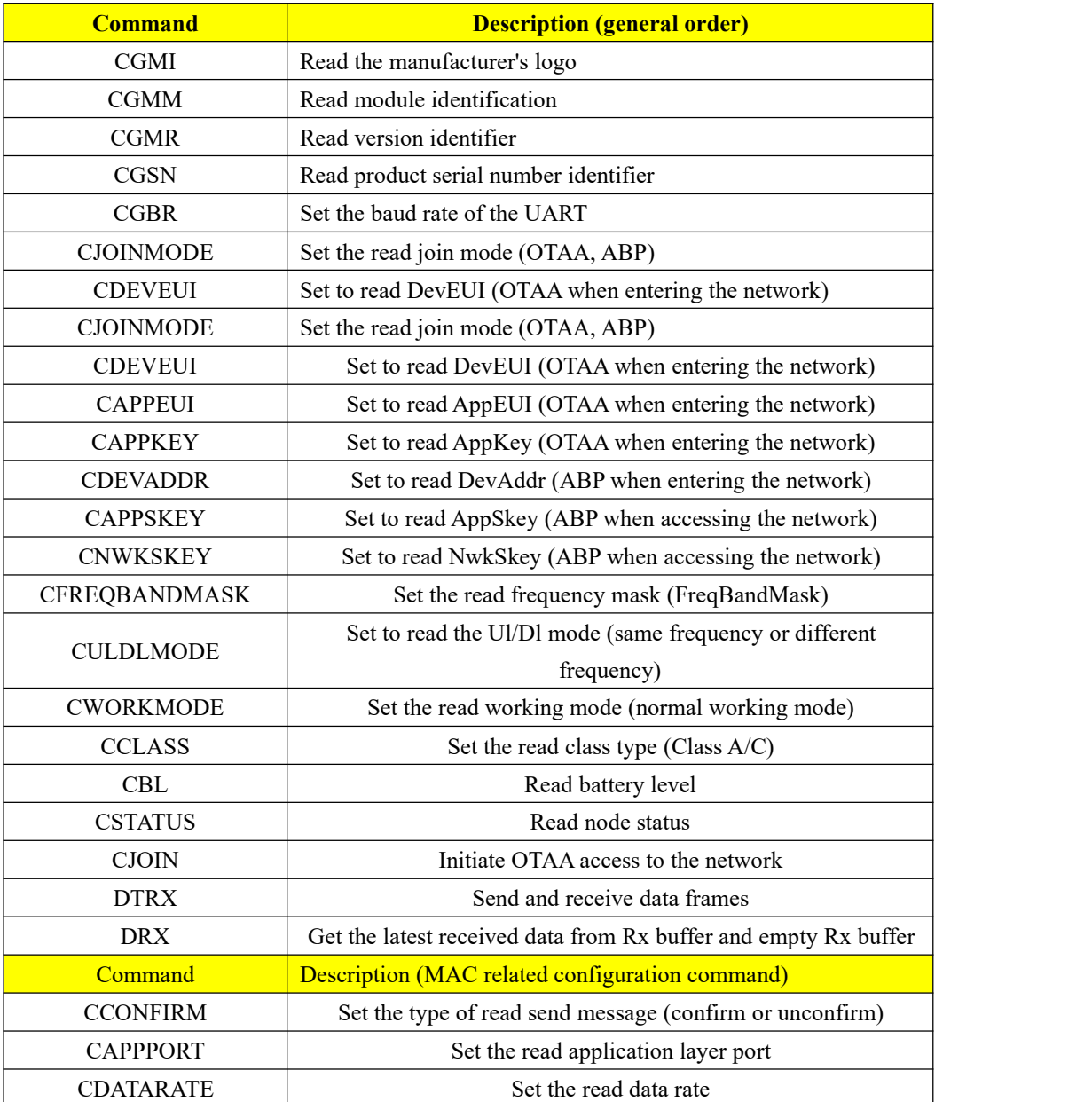

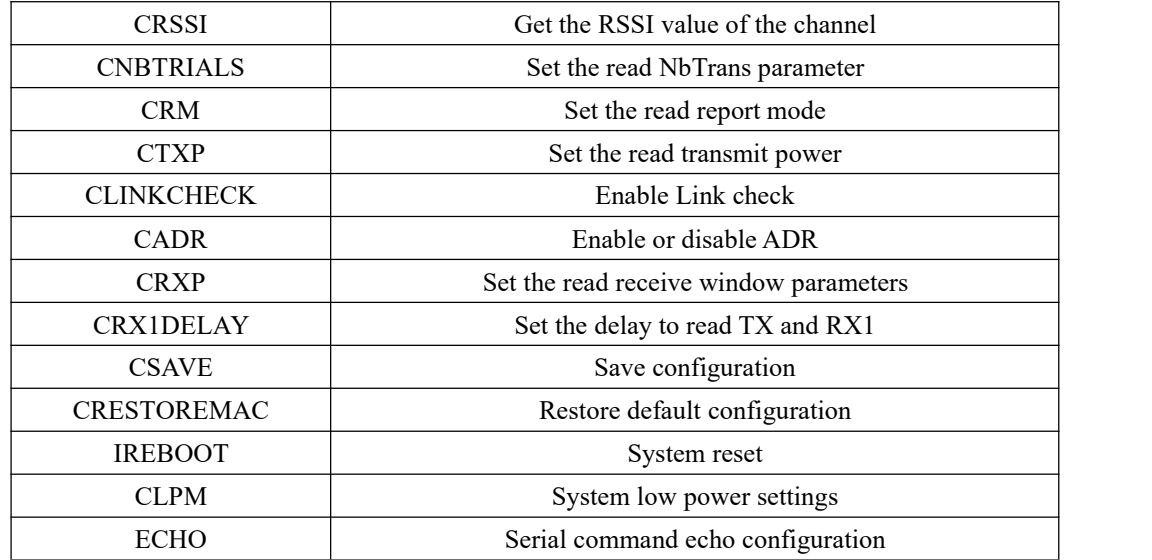

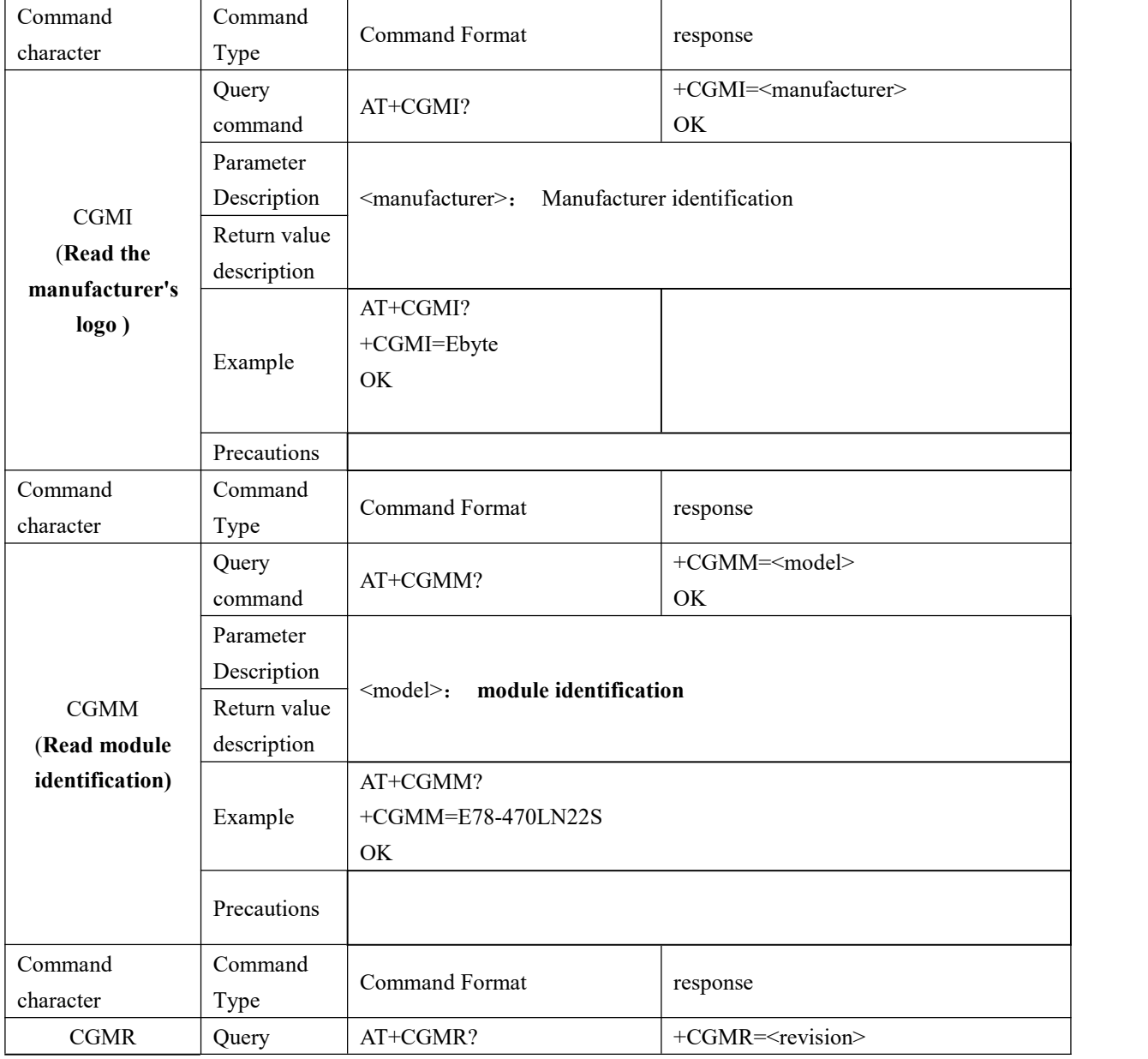

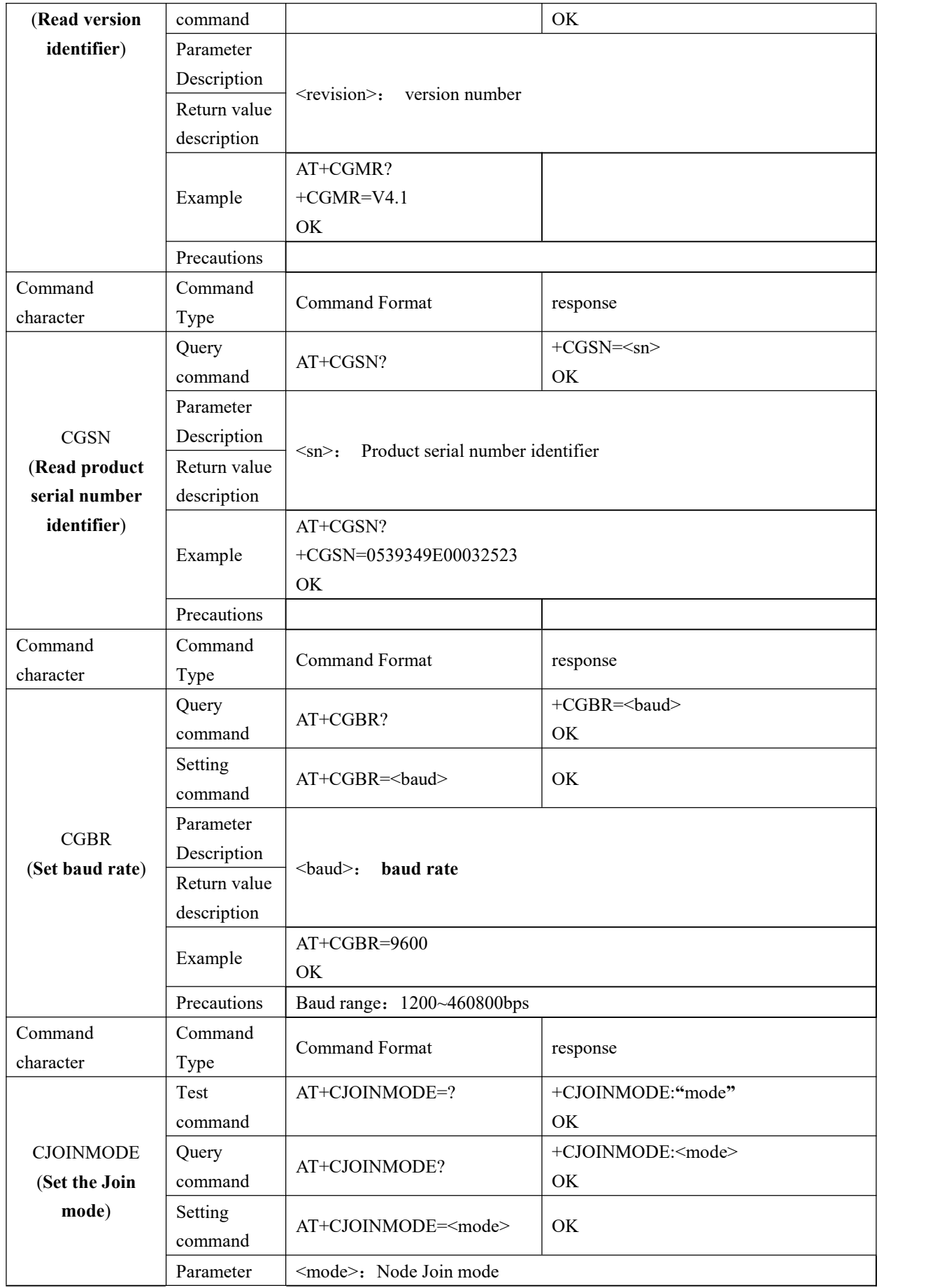

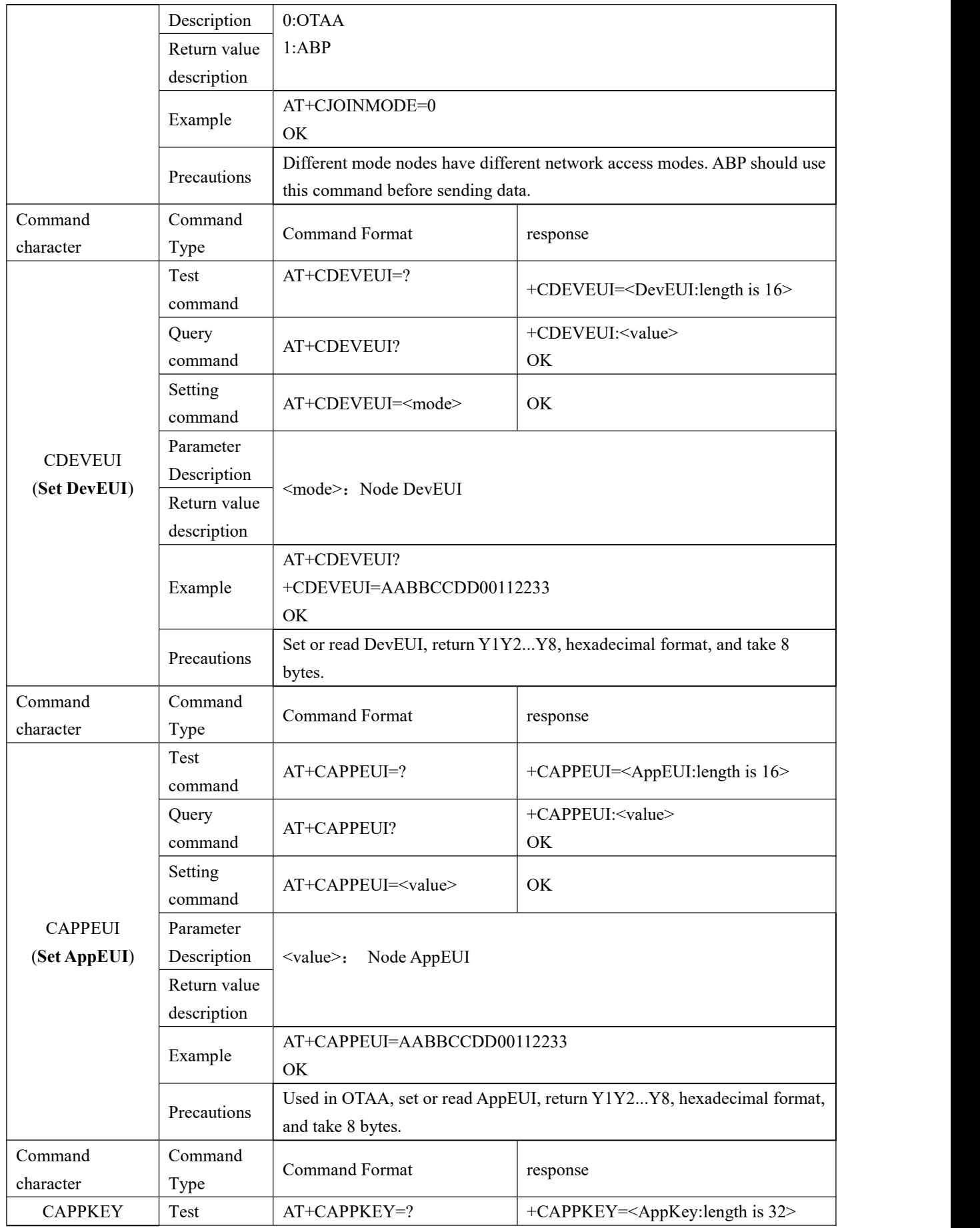

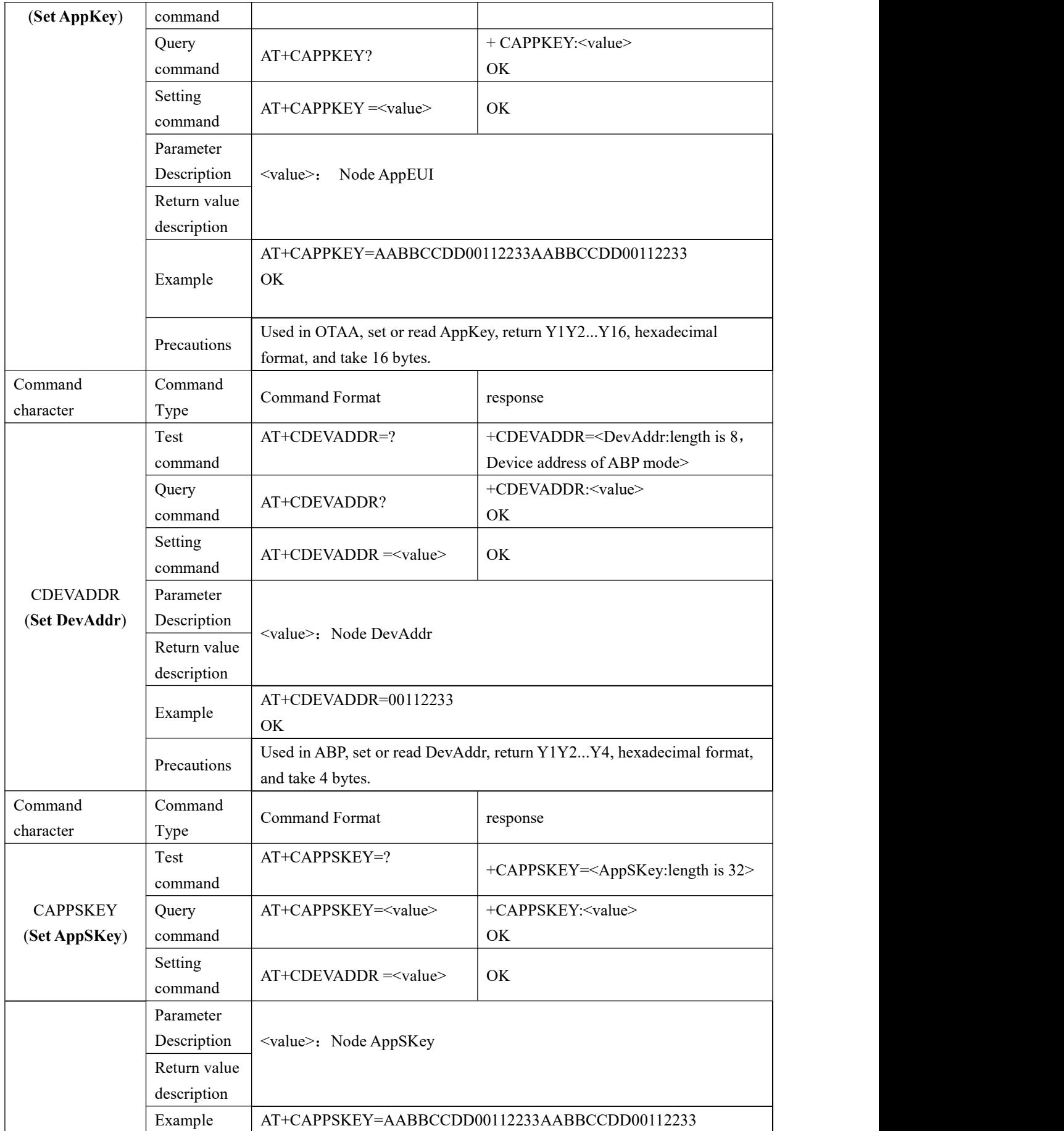

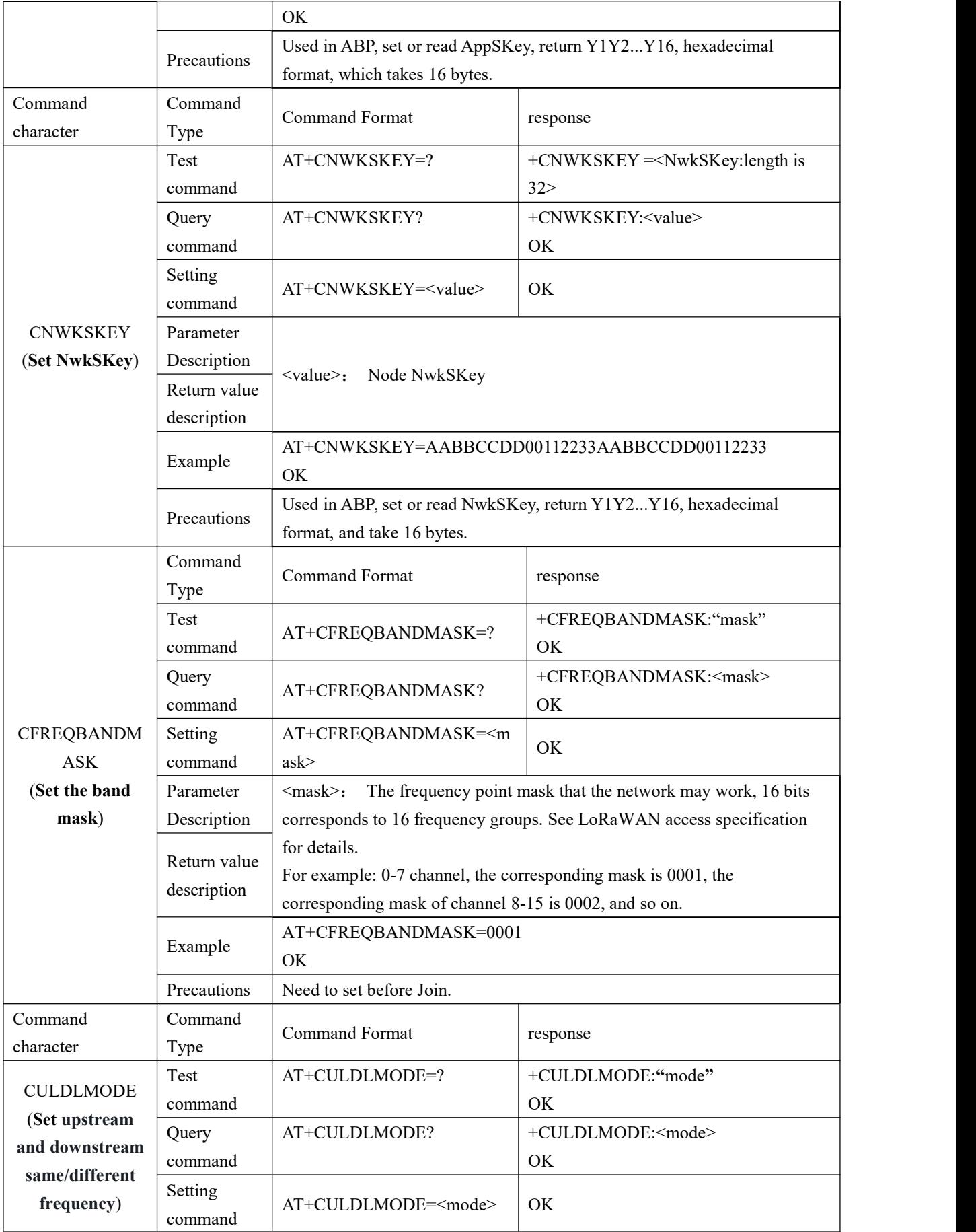

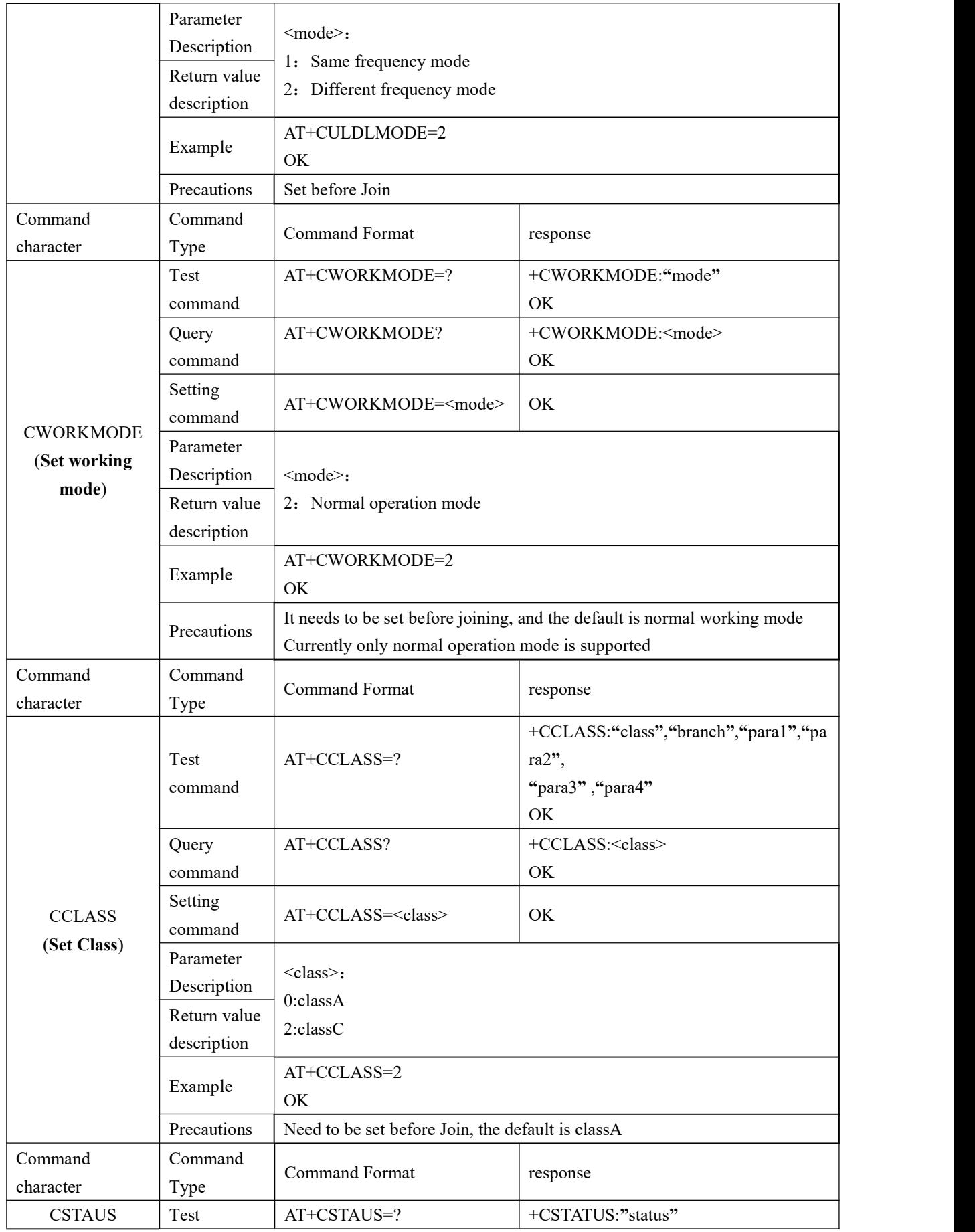

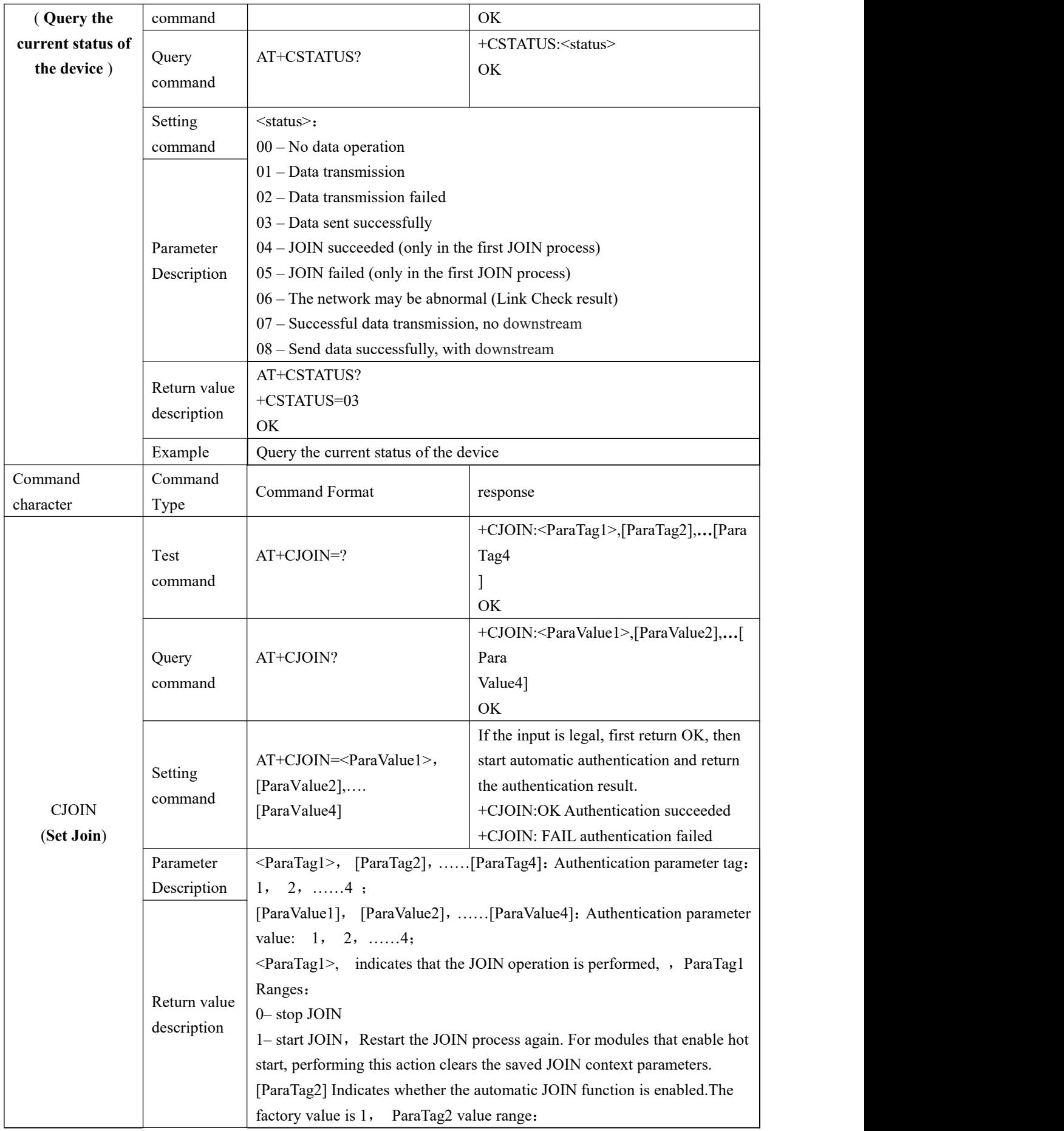

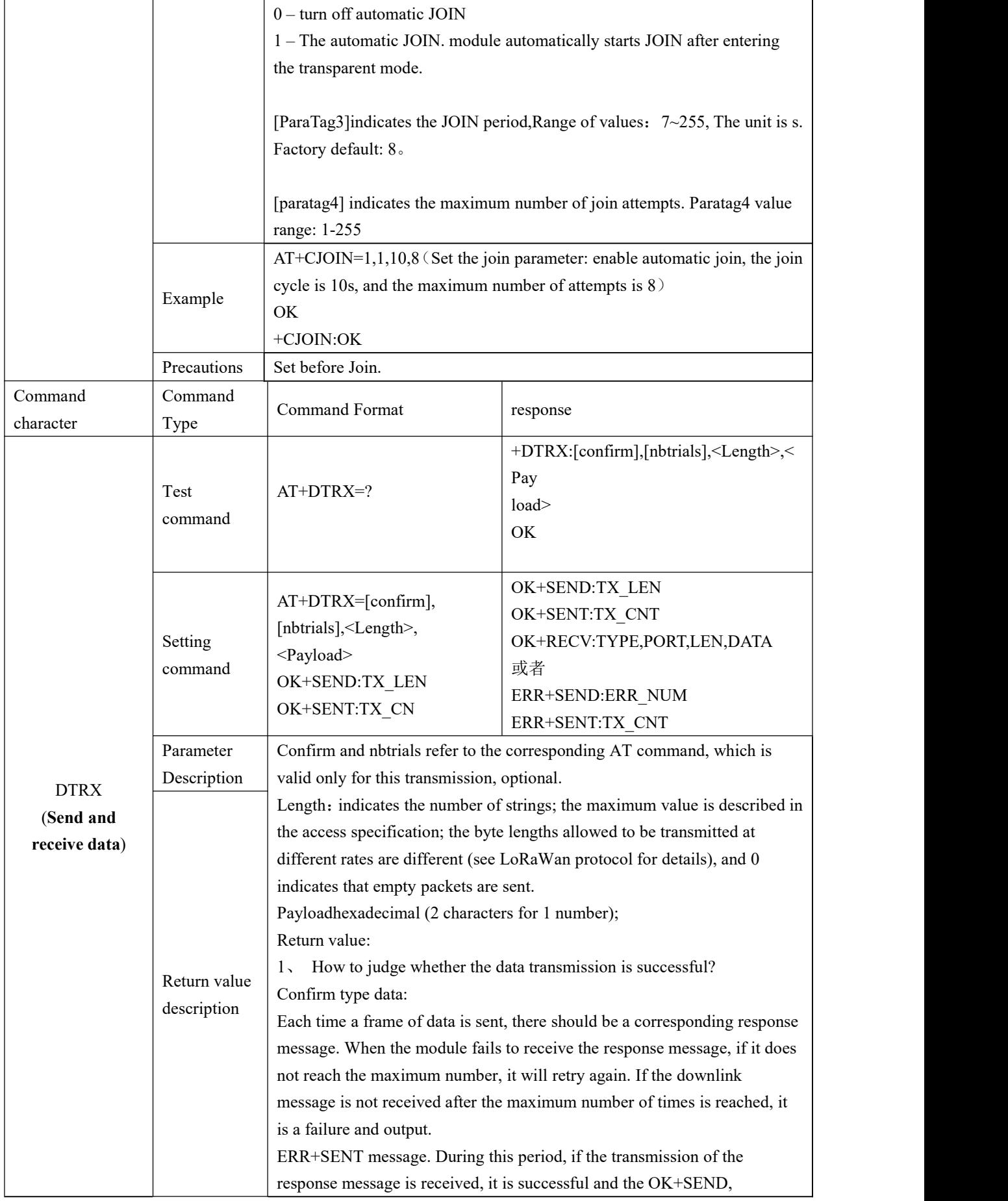

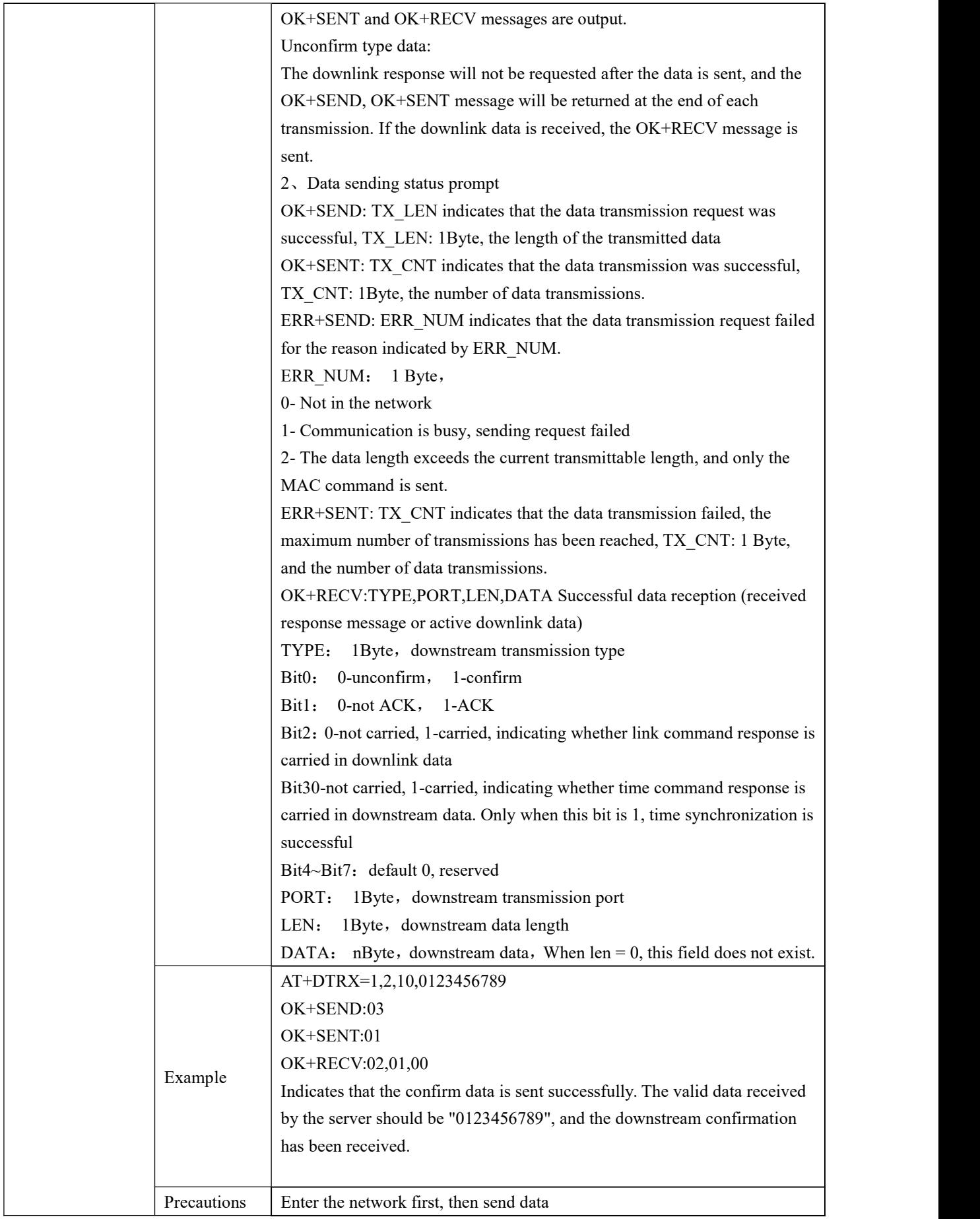

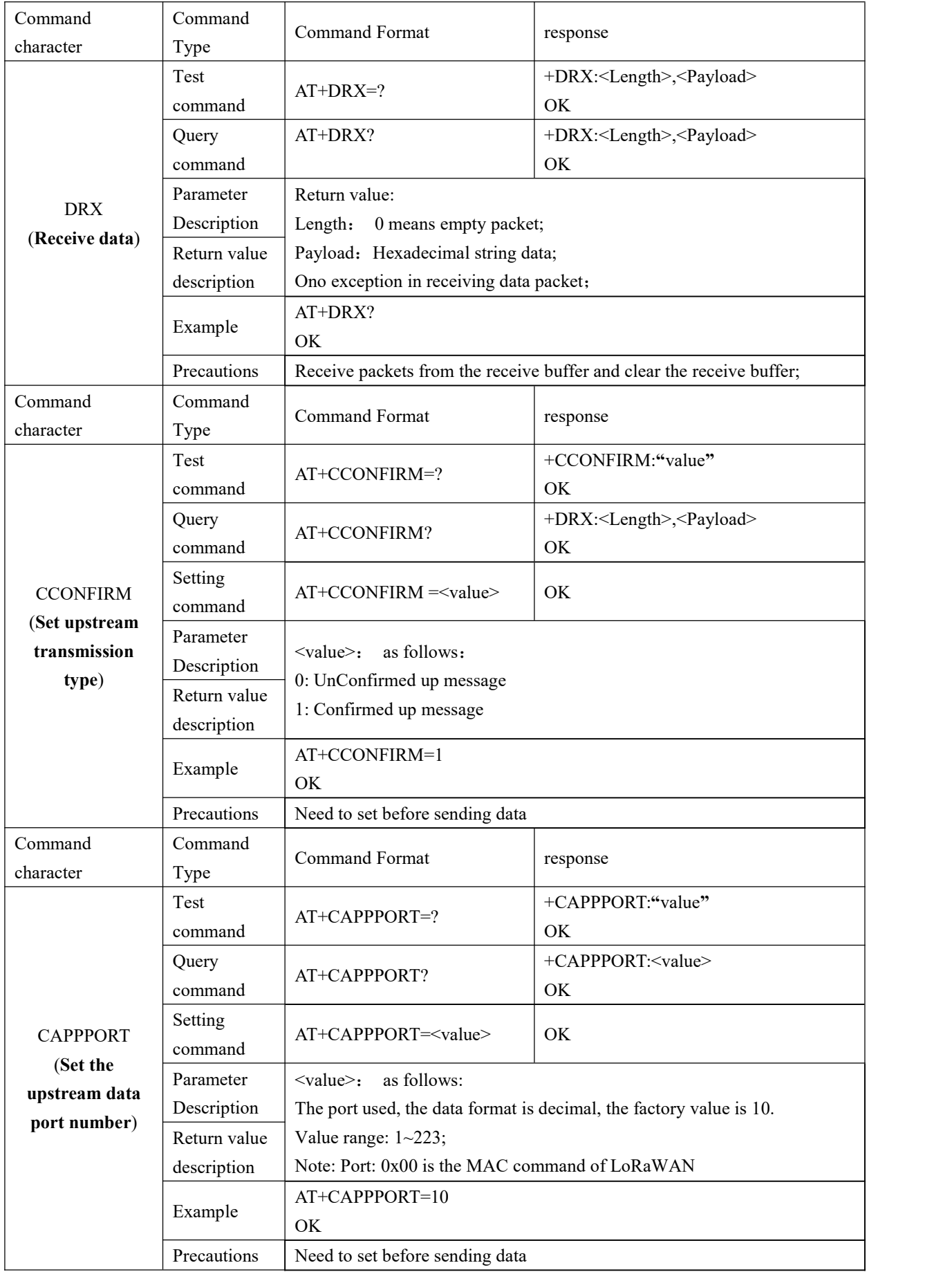

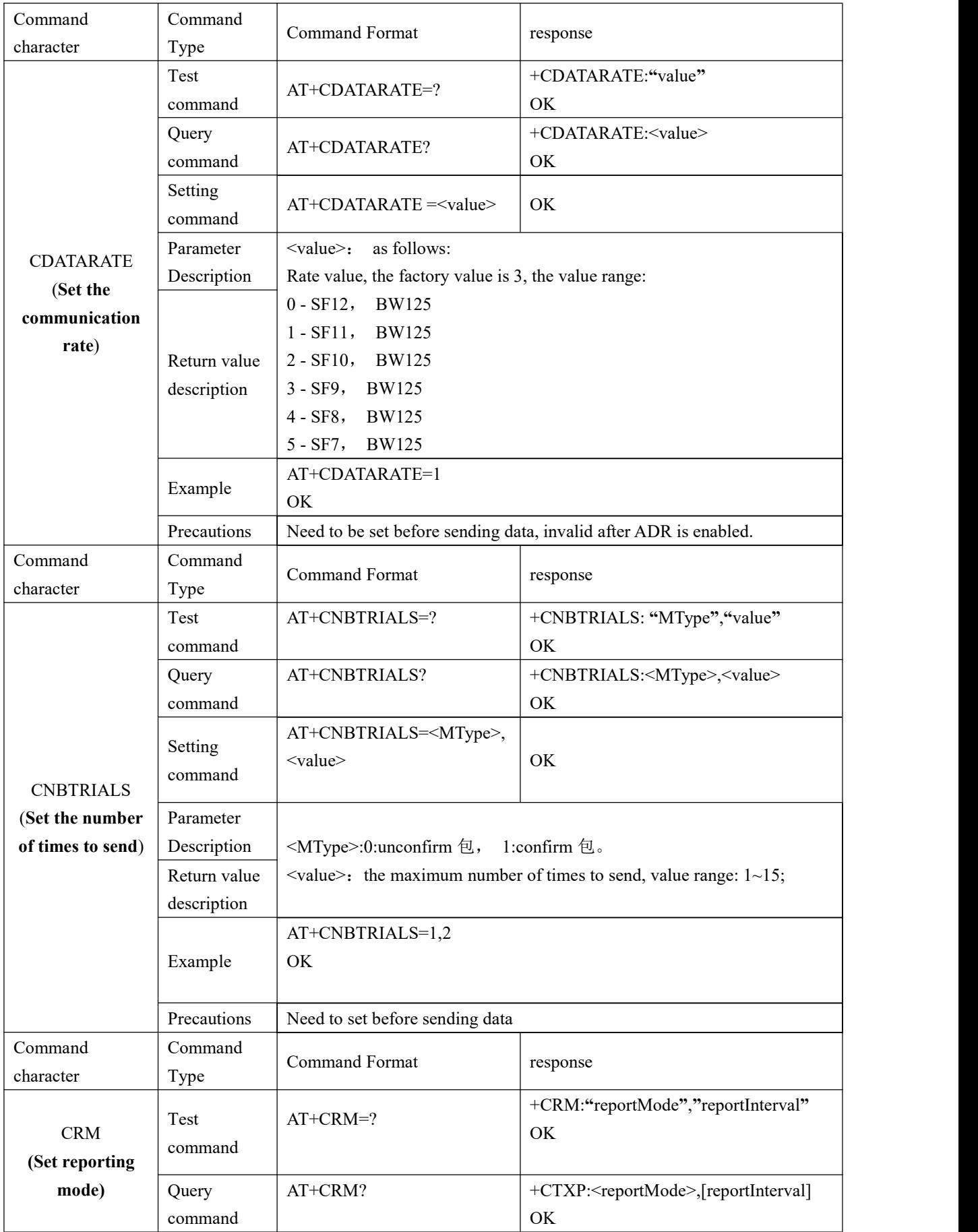

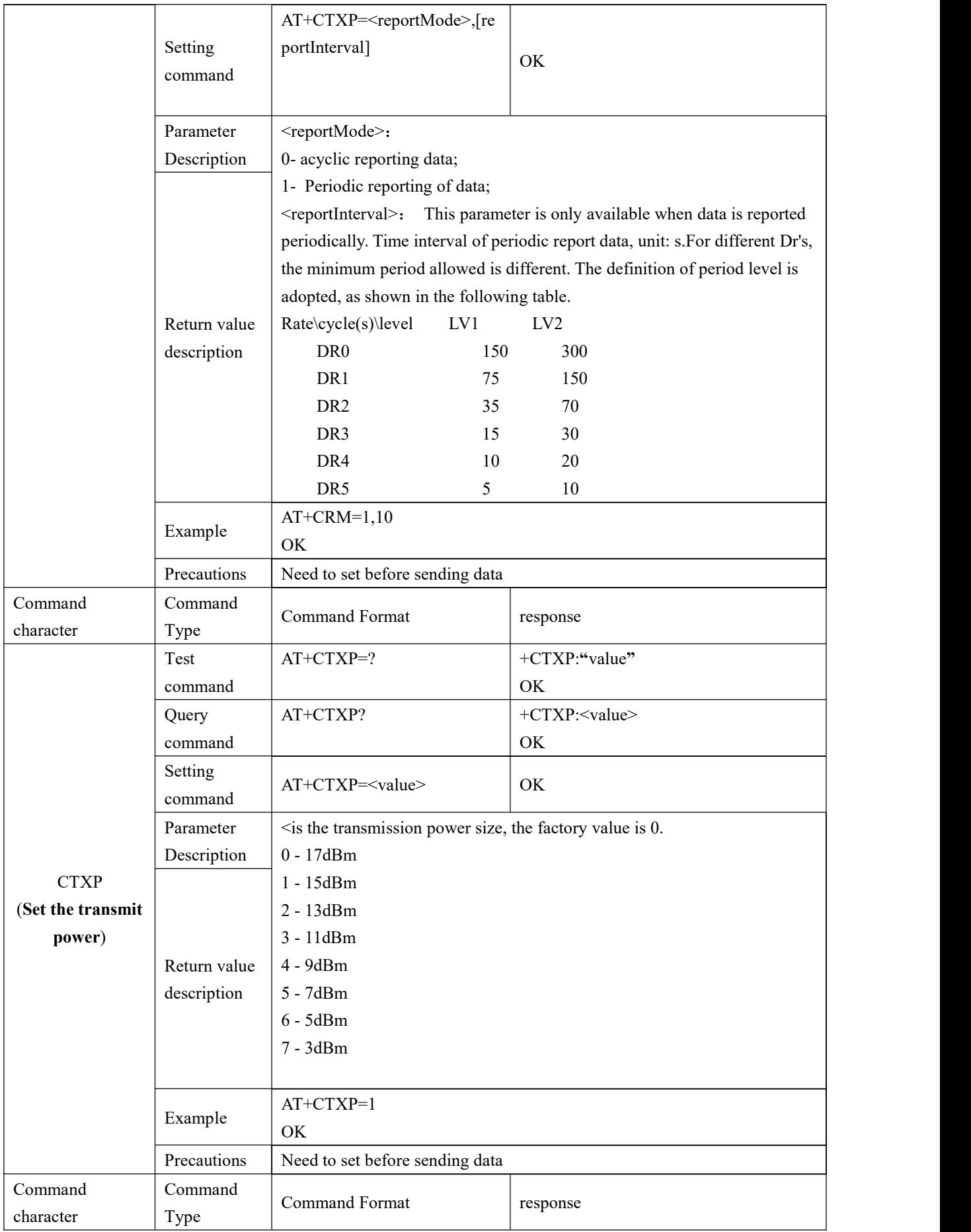

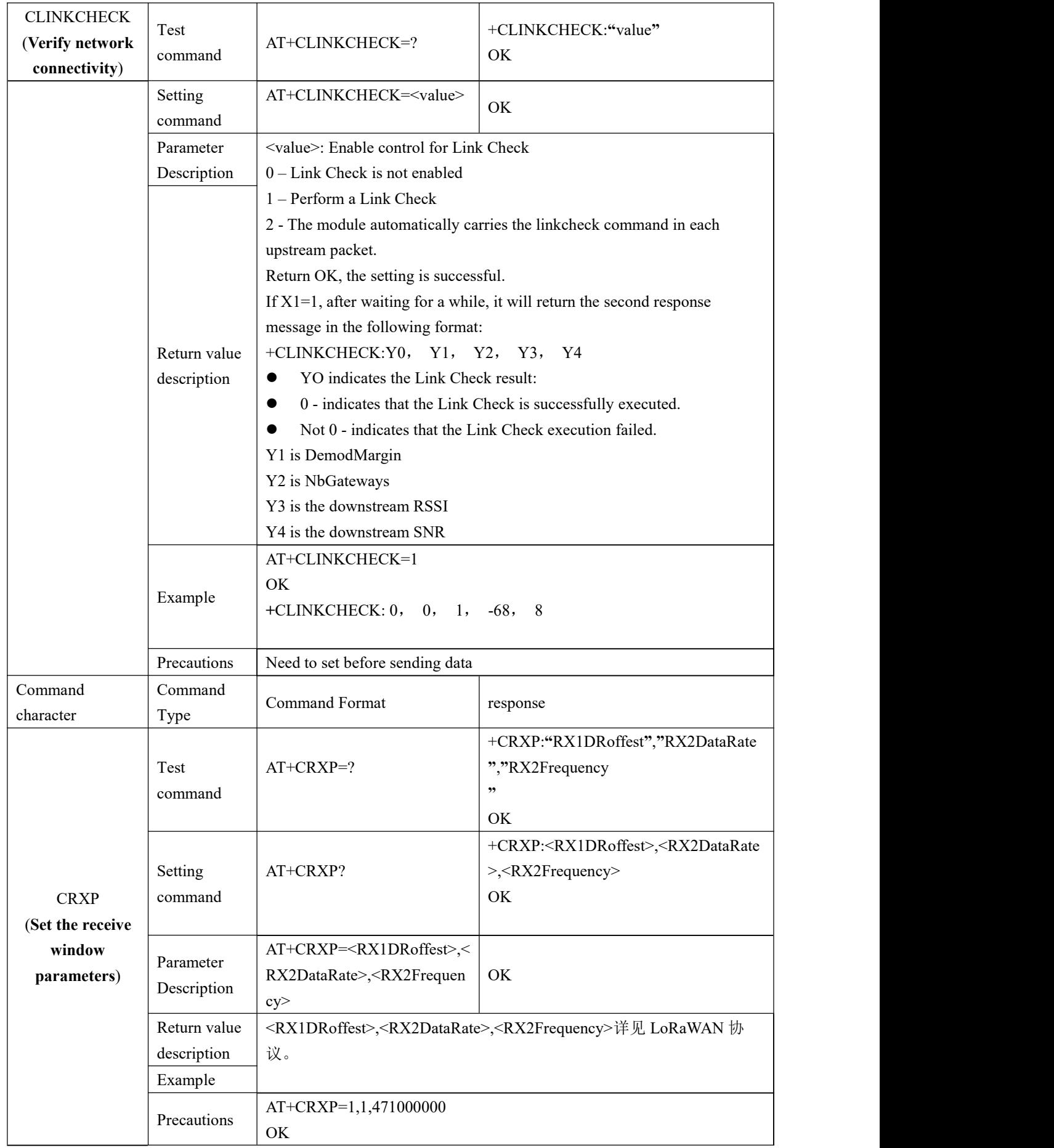

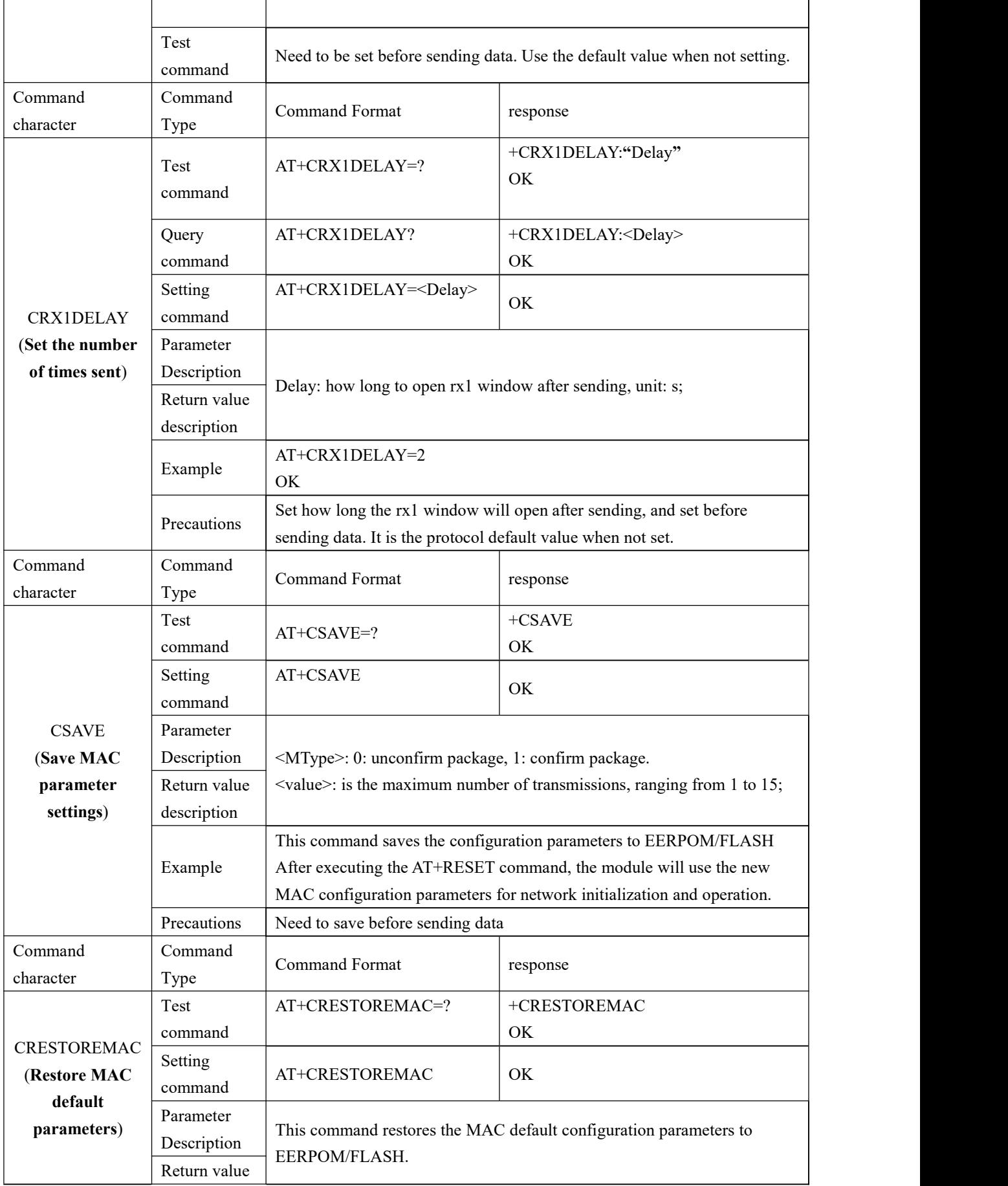

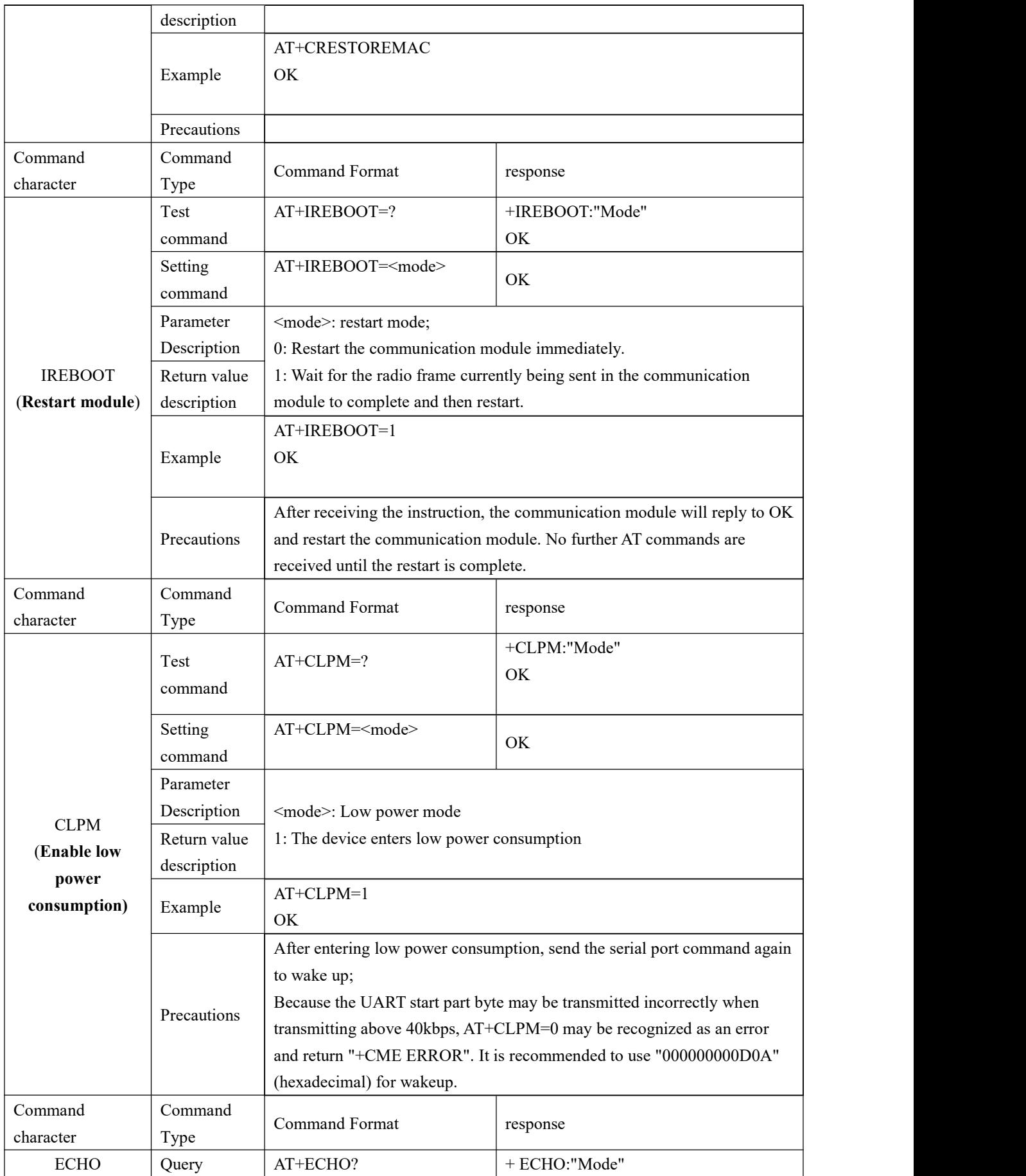

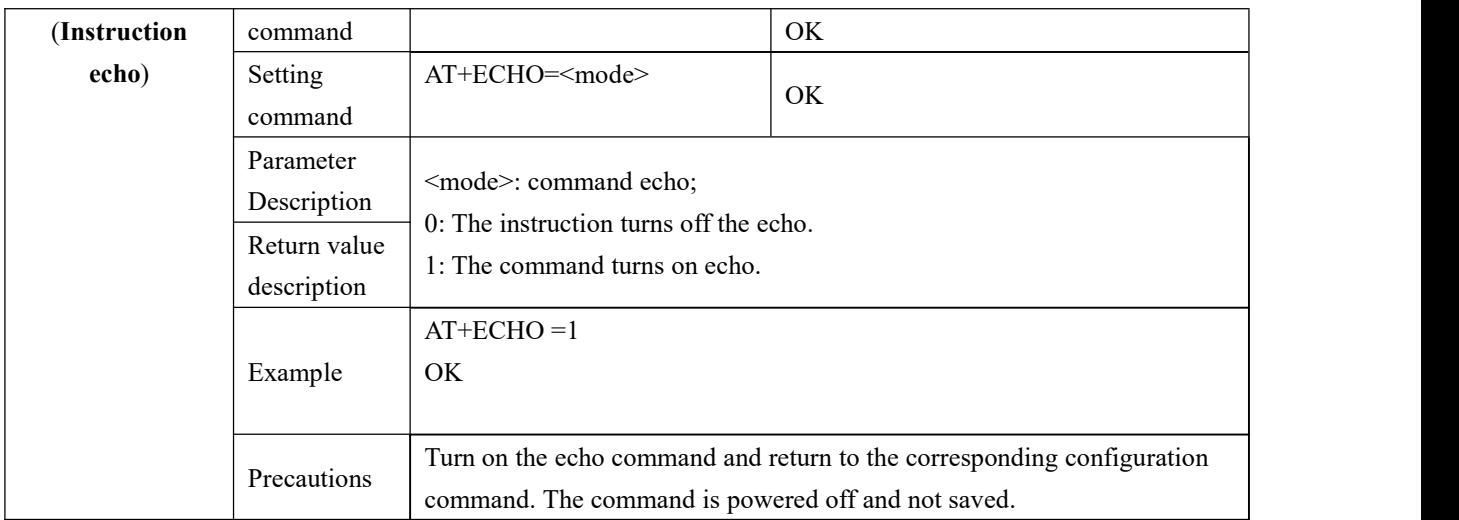

# <span id="page-26-0"></span>**7. FAQ**

### <span id="page-26-1"></span>7.1 Communication range is too short

- The communication distance will be affected when obstacle exists.
- Data lose rate will be affected by temperature, humidity and co-channel interference.
- The ground will absorb and reflect wireless radio wave, so the performance will be poor when testing near ground.
- Sea water has great ability in absorbing wireless radio wave, so performance will be poor when testing near the sea.
- The signal will be affected when the antenna is near metal object or put in a metal case.
- Power register was set incorrectly, air data rate is set as too high (the higher the air data rate, the shorter the distance).
- The power supply low voltage under room temperature is lower than 2.5V, the lower the voltage, the lower the transmitting power.
- Due to antenna quality or poor matching between antenna and module.

### <span id="page-26-2"></span>7.2 Module is easy to damage

- Please check the power supply source, ensure it is 2.0V~3.6V, voltage higher than 3.6V will damage the module.
- **•** Please check the stability of power source, the voltage cannot fluctuate too much.
- Please make sure antistatic measure are taken when installing and using, high frequency devices have electrostatic susceptibility.
- Please ensure the humidity is within limited range, some parts are sensitive to humidity.
- Please avoid using modules under too high or too low temperature.

# <span id="page-26-3"></span>**8. Important statement**

1. EBYTE reserves the right of final interpretation and modification of all contents in this manual.

2. As the hardware and software of the product continue to improve, this manual may be subject to change without further notice, and the final version of the manual shall prevail.

3. To protect the environment, everyone is responsible: in order to reduce the use of paper, this manual only prints the Chinese part, the English manual only provides electronic documents, if necessary, please go to our official website to download; in addition, if the user does not require special, when the user orders in bulk, We only provide product specifications according to a certain percentage of the order quantity. Not every digital radio station is equipped with one by one, please understand.

## <span id="page-28-0"></span>**9. Revision history**

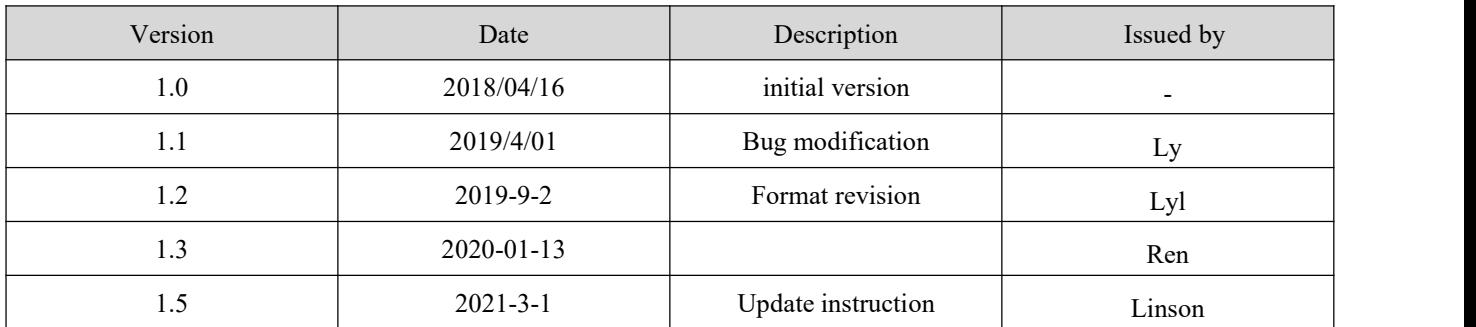

# <span id="page-28-1"></span>**10. About us**

Technical support: [support@cdebyte.com](mailto:support@cdebyte.com)

Documents and RF Setting download link::[www.ebyte.com](http://www.ebyte.com)

Thank you for using Ebyte products! Please contact us with any questions or suggestions: info@cdebyte.com

-------------------------------------------------------------------------------------------------

Official hotline: 028-61399028 ext. 821

Web: [www.ebyte.com](http://www.ebyte.com)

Address: Innovation Center D347, 4# XI-XIN Road,Chengdu, Sichuan, China

#### $\left(\left(\left(\begin{smallmatrix} \bullet & \\ & \bullet \end{smallmatrix}\right)\right)_{\!\!\!} \right)_{\!\!\!}$ Chengdu Ebyte Electronic Technology Co., Ltd. ŦЕ